# **Failover strategies**

Les meilleurs plans de redondance ne peuvent être mis en place seulement si l'on sait reconnaitre l'état de Failure.

2 modes → Stateless- L'état du tunnel IPSec n'est pas connu **Statefull** - Utilisation de deux équipements redondants qui communiquent afin de connaitre à chaque instant qui est Actif.

# **IPSEC Stateless Failover**

#### **DPD** (Dead Peer Detection) **IGP Within GRE over IPSEC HSRP** (Hot Standby Routing Protocol)

### **Dead Peer Detection**

!

!

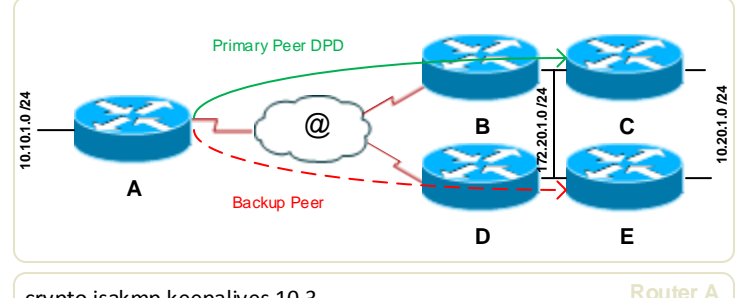

crypto isakmp keepalives 10 3 crypto isakmp seconds [retries] [periodic | on-demand]

crypto ipsec transform-set to-central esp-3des esp-sha-hmac access-list 120 permit ip 10.10.1.0 0.0.0.255 10.20.1.0 0.0.0.255

crypto map central-office 10 ipsec-isakmp set-peer 172.20.1.1 default set-peer 172.20.1.2 set transform-set to-central match-address 120

# **IPSEC StateFull Failover**

**HSRP** – Monitor les interfaces INSIDE & OUTSIDE **SSO (Statefull SwitchOver)** – Partage les infos IKE et SA IPSec entre le routeur actif et passif

# **IGP Within a GRE over IPSec tunnel**

Un VPN IPSEC ne peut pas transporter de protocol de routage. On crée donc un tunnel GRE pour le traffic de routage, et on le fait passer par un tunnel IPSEC pour la confidentialité.

OSPF et EIGRP ont une convergence très rapide, l'usage d'un backup GRE over IPSEC fournis de la redondance, au coût d'un flux important de l'IGP à l'intérieur du tunnel.

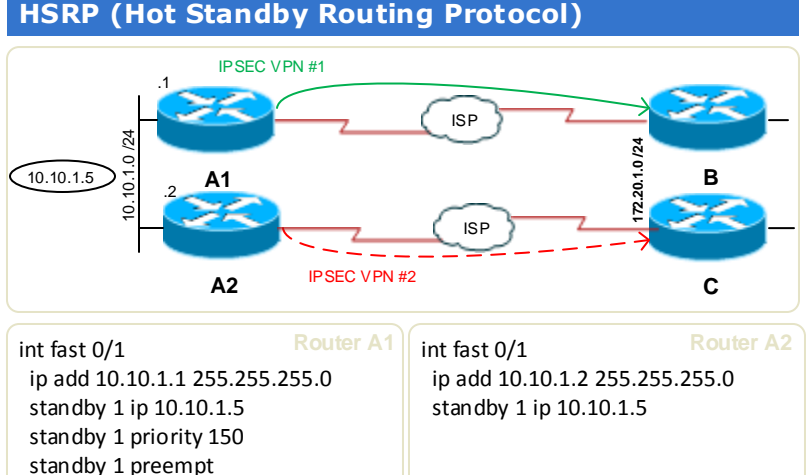

**Limitations / restrictions**: IOS identique, ACTIF & Standby connectés via le LAN. Load-balancing, Keepalives, L2TP, idle-timers non supportés.

**C** 172.20.1.5 **E D B** Primary IPSec VPN condary IPSec VPN **172.20.1.0 /24** crypto dynamic-map from-remote set transform-set trans1 reverse-route crypto map central-office 10 ipsec-isakmp dynamic from-remote Interface f0/1 ip address 172.20.1.1 255.255.255.0 standby 1 ip 172.20.1.5 standby 1 priority 150 standby 1 preempt standby 1 name vpn-remote crypto map central-office redundancy vpn-remote stateful redundancy inter-device scheme standby vpn-remote ipc zone default and the state of the limitie la connection **association 1 association 1** protocol sctp = ! Stream Control Transimtion protocol local-port 12321 local-ip 10.20.1.1 retransit-timeout 300 10000 path-retransmit 10 / Nb d'essai avant Fail assoc-retransmit 20 remote-port 12321 remote-ip 10.20.1.2 **Router C** Adresses physiques SSO **HSRP** 

# **NetworkLife.net v1**

**A**

**10.10.1.0 /24**